## **Förderbereich 2a (Spezialformular 2a)**

# **Projekte**

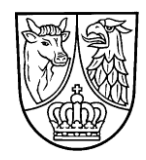

Das Antrags-Grundformular ist notwendiger Bestandteil dieses Antrages. **Antragsschluss ist 1 Monat vor Maßnahmebeginn**

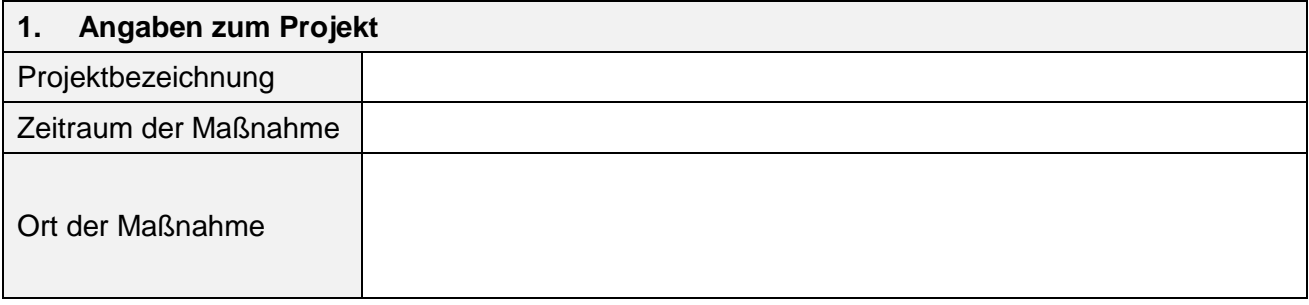

## **2. Art und Höhe der Zuwendung**

Es erfolgt eine Anteilfinanzierung bis zu 90 % der zuwendungsfähigen Gesamtausgaben. Die Förderung wird begrenzt durch einen Höchstbetrag von 1.000,00 Euro je Projekt. Für Kooperationsprojekte und Projektfahrten mit sozialpädagogischer Ausrichtung, Präventionsprojekte im Jugendschutz oder Streetwork-Projekte kann der Höchstbetrag überschritten werden.

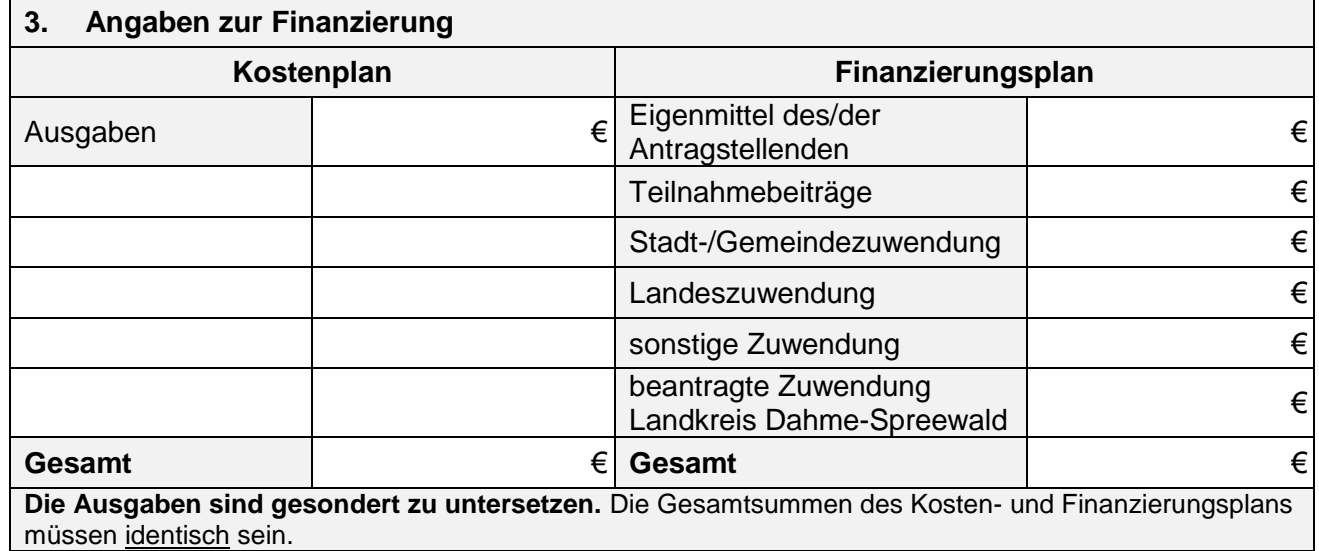

#### **4. Vorzeitiger Maßnahmebeginn**

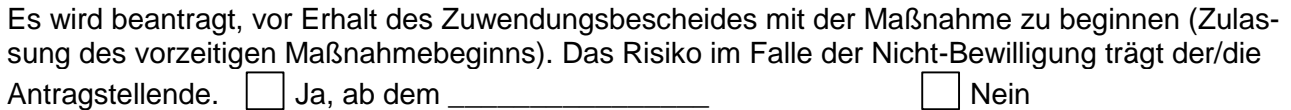

### **5. Erforderliche Anlagen zum Antrag**

Die notwendigen Anlagen zum Antrag des jeweiligen Förderbereichs der Richtlinie sind beizufügen.

- Untersetzung der Ausgaben
- Maßnahmebeschreibung
- Kooperationsverträge bei Kooperationsprojekten

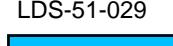

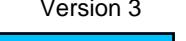